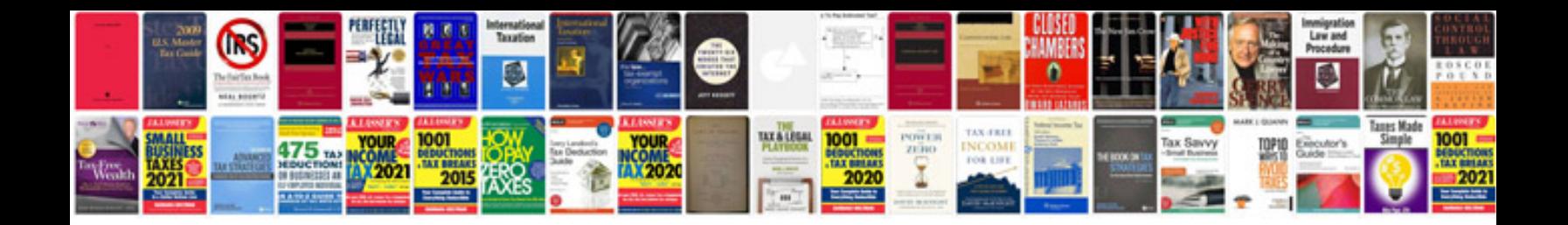

**Listening worksheets** 

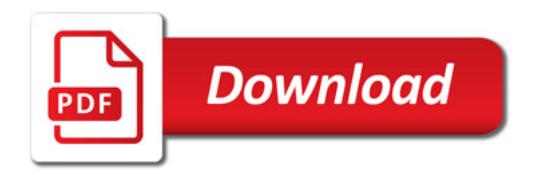

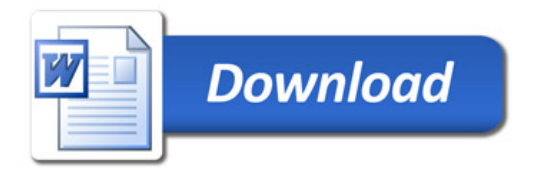